# **CISCO**

# Cisco Tetration Release Notes Release 3.3.2.23

This document describes the features, caveats, and limitations for the Cisco Tetration software, release 3.3.2.23.

The Cisco Tetration platform is designed to comprehensively address a number of data center operational and security challenges using rich traffic telemetry collected from servers, layer 4 through 7 service elements, and end-point devices (such as laptops, desktops, and smartphones). The platform performs advanced analytics using an algorithmic approach to offer a holistic workload protection platform. This algorithmic approach includes unsupervised machine-learning techniques and behavioral analysis. The platform provides a ready-to-use solution supporting the following use cases:

- Provide behavior-based application insight to automate allowed-list policy generation
- Provide application segmentation to enable efficient and secure zero-trust implementation
- Provide consistent policy enforcement across on-premises data centers, and private and public clouds
- Identify process behavior deviations, and software vulnerabilities and exposure to reduce attack surface
- Identify application behavior changes and policy compliance deviations in near-real time
- Support comprehensive telemetry processing in a heterogeneous environment to provide actionable insight within minutes
- Enable long-term data retention for deep forensics, analysis, and troubleshooting

To support the analysis and various use cases within the Cisco Tetration platform, consistent telemetry is required from across the data center infrastructure. Rich Cisco Tetration telemetry is collected using agents. There are different types of agents available to support both existing and new data center infrastructures. This release supports the following agent types:

- Software agents installed on virtual machine, bare-metal, or container hosts
- ERSPAN agents that can generate Cisco Tetration telemetry from copied packets
- Telemetry ingest from ADCs (Application Delivery Controllers) F5, Citrix and AVI
- NetFlow agents that can generate Cisco Tetration telemetry based on NetFlow v9 or IPFIX records
- Embedded hardware agents in Cisco Nexus 9000 CloudScale series switches

In addition, this release supports ingesting endpoint device posture, context and telemetry through integrations with:

- Cisco AnyConnect installed on endpoint devices such as laptops, desktops, and smartphones
- Cisco ISE (Identity Services Engine)

Software agents also act as the policy enforcement point for the application segmentation. Using this approach, the Cisco Tetration platform enables consistent microsegmentation across public, private, and on-premises deployments. Agents enforce the policy using native operating system capabilities, thereby eliminating the need for the agent to be in the data path and providing a fail-safe option. Additional product documentation is listed in the "Related Documentation" section.

These Release Notes are sometimes updated with new information about restrictions and caveats. See the following website for the most recent version of this document:

<https://www.cisco.com/c/en/us/support/security/tetration/products-release-notes-list.html>

**Cisco Systems, Inc.** www.cisco.com

The following table shows the online change history for this document.

#### **Table 1 Online History Change**

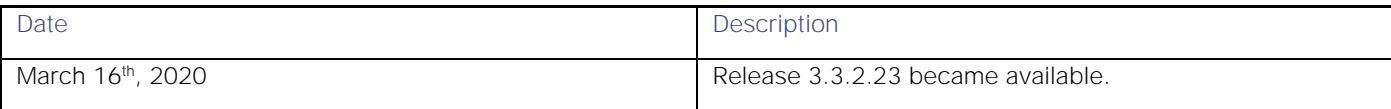

# **Contents**

This document includes the following sections:

- [New and Changed Information](#page-1-0)
- **[Caveats](#page-3-0)**
- [Compatibility Information](#page-4-0)
- [Usage Guidelines](#page-6-0)
- [Verified Scalability Limits](#page-7-0)
- Related Documentation

## <span id="page-1-0"></span>New and Changed Information

This section lists the new and changed features in this release and includes the following topics:

- [New Software Features](#page-1-1)
- [Changes in Behavior](#page-1-2)
- [Enhancements](#page-2-0)

## <span id="page-1-1"></span>New Software Features

No new software features in this patch release.

## <span id="page-1-2"></span>Changes in Behavior

These are changes in behavior for this release:

- Scope query evaluation is case-insensitive. Consider a case where inventory a.b.c.d is assigned a Tag \*Environment = Dev. If we define a scope with query \*Environment == DEV we will ensure that this new scope will have inventory a.b.c.d as its member.
- Side Channel attack detection for Anomalous cache activity has been restored. Please note this feature remains experimental.
- The Threat Intelligence feature no longer requires adding s3.us-west-1.amazonaws.com and s3.us-west-2.amazonaws.com to the Allow-list. Note that threat datasets will be served by uas.tetrationcloud.com, so adding uas.tetrationcloud.com to the Allow-list is still required.
- The External Orchestrator plugin for Infoblox now uses a less strict method to probe for supported WAPI versions of the specified Infoblox appliance, as the former code requires WAPI version 2.7.1 to start with. With this release WAPI 2.6, 2.6.1, 2.7 and 2.7.1 (the recommended version) are supported.
- An Activation Key is added to the agent download page; this enables users to register agents under different root scopes without having to add VRF configuration rules. An Activation Key is **optional** for new sensor installs; that is, old installer scripts will continue to work. If the installer script contains an Activation Key, it will aid placing the sensor in the correct root scope (no need for any agent intents). If an Activation Key is not present, the sensor will land in the default root scope (old behavior), and agent intents will be needed to move it to a different scope.
- The "Test HTTP Proxy" button on the Company -> Outbound HTTP page will be active only after proxy information is saved successfully, since the proxy port number needs to be allowed in the Tetration Cluster first.
- The Scopes page now shows the updated query (vs. the current query) before scope updates have been committed.

## <span id="page-2-0"></span>Enhancements

- Tetration gathers information about Windows security patches applied on the workload and uses that information along with a feed from Microsoft to filter out CVEs fixed by those patches.
- Tetration uses information delivered through a Redhat Security Data feed to match and report CVEs against installed package versions.
- There is a new 'Auto accept outgoing policy connector' option in Default ADM Run configuration which applies to the root scope. Enabling this option auto-accepts policy connectors in the applications within that root scope without you having to accept them or add auto-accept rules for them.
- A new snapshot command 'tnp\_datastream' is added to allow customer support personnel to create a snapshot file **■**  with policy stream data processed by Load Balancer enforcement agents. This is needed for post debugging of issues related to Load Balancer enforcement agents.
- A table with supported versions for external orchestrators is added to the user guide, section Inventory User Annotations.
- A 'Deep Policy Generation' mode for ADM Run. Enabling 'Deep Policy Generation' directs ADM to discover Allow-list policies for all the endpoints under the current workspace scope and all its offspring scopes. Such an ADM run skips clustering and suggests all policies based on scopes. This mode is available for all scopes.
- Policy quick-analysis works with unknown IP addresses that are not traced in the Tetration system. Unknown IP addresses will be treated as a root scope or an Internet endpoint during quick-analysis, and policies will be matched accordingly.
- If a hardware failure is detected upon restart of a cluster after a power shut-down, currently the system is stuck in a situation where neither a Reboot workflow can be run to get services stable, nor can a Commission workflow be run, as down services result in a commissioning failure. The new "bmexclude" feature will help alleviate such situations by allowing you to reboot (upgrade) with bad hardware, after which the regular RMA process for the failed baremetal can be performed.
- The Applications tab/section has been renamed to Segmentation. Filter (Scope, Inventory Filter and Cluster) label styles have been updated.
- When creating or deleting a scope, the parent will only be marked dirty if a commit scope updates action is necessary. It is possible to create and delete scopes without the action becoming visible.
- An Activation Key is added to the agent download page; this enables users to register agents under different root scopes without having to add NAT rules. This Activation Key is **optional** for new sensor installs (that is, old installer

scripts will continue to work). If the installer script contains an Activation Key, that will help land the sensor in the correct root scope (no need for any agent intents). If an Activation Key is not present, the sensor will land in the Default root scope (old behavior) and agent intents will be needed to move it to a different scope.

# <span id="page-3-0"></span>Caveats

This section contains lists of open and resolved caveats, as well as known behaviors.

- **[Open Caveats](#page-3-1)**
- **Resolved Caveats**
- [Known Behaviors](#page-4-0)

## <span id="page-3-1"></span>Open Caveats

No new open caveats.

## Resolved Caveats

The following table lists the resolved caveats in this release. Click a bug ID to access Cisco's Bug Search Tool to see additional information about that bug.

#### **Table 3 Resolved Caveats**

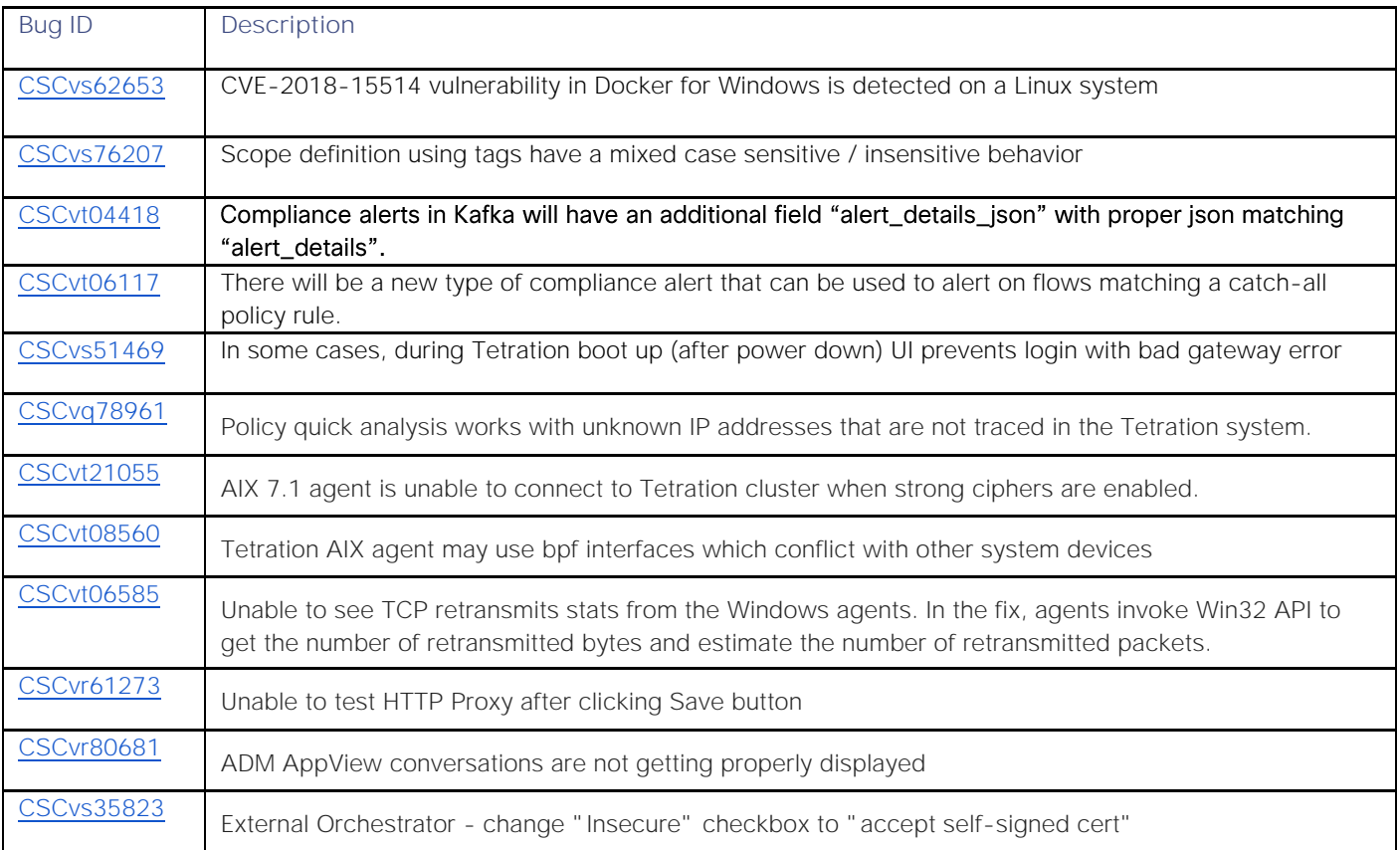

## <span id="page-4-0"></span>Known Behaviors

- During upgrade when a new RPM is uploaded, adhocKafka is gracefully shut down. This is done to avoid Kafka index corruption. Kafka comes back up after the upgrade. If upgrade is aborted after uploading the RPM, adhocKafka should be restarted using the explore command.
- After upgrading to 3.3.2.23, any Tetration external appliances (Tetration Ingest, Tetration Edge, or Tetration Export) that are behind a proxy need to be rebooted. This will reconnect with the Tetration cluster and register the appliance and connectors successfully.

# Compatibility Information

The software agents in the 3.3.2.23 release support the following operating systems (virtual machines and bare-metal servers) for microsegmentation (deep visibility and enforcement):

- Linux:
	- CentOS-6.x: 6.1 to 6.10
	- **●** CentOS-7.x: 7.0 to 7.7
	- **●** Redhat Enterprise Linux-6.x: 6.1 to 6.10
	- Redhat Enterprise Linux-7.x: 7.0 to 7.7
	- **●** Redhat Enterprise Linux-8.0
	- **●** Oracle Linux Server-6.x: 6.1 to 6.10
	- **●** Oracle Linux Server-7x: 7.0 to 7.7
	- **●** SUSE Linux-11.x: 11.2, 11.3, and 11.4
	- **●** SUSE Linux-12.x: 12.0, 12.1, 12.2,12.3, 12.4
	- **●** SUSE Linux-15.x: 15.0, 15.1
	- **●** Ubuntu-14.04
	- **●** Ubuntu-16.04
	- **●** Ubuntu-18.04
- Windows Server (64-bit):
	- **●** Windows Server 2008R2 Datacenter
	- **●** Windows Server 2008R2 Enterprise
	- **●** Windows Server 2008R2 Essentials
	- **●** Windows Server 2008R2 Standard
	- **●** Windows Server 2012 Datacenter
	- **●** Windows Server 2012 Enterprise
	- **●** Windows Server 2012 Essentials
	- Windows Server 2012 Standard
	- **●** Windows Server 2012R2 Datacenter
	- Windows Server 2012R2 Enterprise
	- **Windows Server 2012R2 Essentials**
	- Windows Server 2012R2 Standard
	- Windows Server 2016 Standard
	- **●** Windows Server 2016 Essentials
	- Windows Server 2016 Datacenter
- **●** Windows Server 2019 Standard
- **●** Windows Server 2019 Essentials
- **●** Windows Server 2019 Datacenter
- Windows VDI desktop Client:
	- **●** Microsoft Windows 8
	- **●** Microsoft Windows 8 Pro
	- **●** Microsoft Windows 8 Enterprise
	- **●** Microsoft Windows 8.1
	- **●** Microsoft Windows 8.1 Pro
	- **●** Microsoft Windows 8.1 Enterprise
	- **●** Microsoft Windows 10
	- **●** Microsoft Windows 10 Pro
	- **●** Microsoft Windows 10 Enterprise
	- **●** Microsoft Windows 10 Enterprise 2016 LTSB
- **IBM AIX operating system (Alpha):** 
	- **●** AIX version 7.1
	- **●** AIX version 7.2
- Container host OS version for policy enforcement:
	- **●** Red Hat Enterprise Linux Release 7.1, 7.2, 7.3, 7.4, 7.7
	- **●** CentOS Release 7.1, 7.2, 7.3, 7.4, 7.7
	- **●** Ubuntu-16.04

The 3.3.2.23 release supports the following operating systems for visibility use cases only:

- Linux:
	- CentOS-5.x: 5.7 to 5.11
	- **●** Redhat Enterprise Linux-5.x: 5.7 to 5.11
- Windows Server (64-bit):
	- **●** Windows Server 2008 Datacenter
	- **●** Windows Server 2008 Enterprise
	- **●** Windows Server 2008 Essentials
	- **●** Windows Server 2008 Standard
- Windows VDI desktop Client:
	- **●** Microsoft Windows 7
	- **●** Microsoft Windows 7 Pro
	- **Microsoft Windows 7 Enterprise**

The 3.3.2.23 release supports the following operating systems for the universal visibility agent:

- **Redhat Enterprise Linux 4.0 (32-bit and 64-bit)**
- CentOS 4.0 (32-bit and 64-bit)
- Redhat Enterprise Linux 5.0 (32-bit)
- CentOS 5.0 (32-bit)
- Windows Server (32-bit and 64-bit)
- Solaris 11 on x86 (64-bit)
- AIX 5.3 (PPC)

The 3.3.2.23 release supports the following Cisco Nexus 9000 series switches in NX-OS and Cisco Application Centric Infrastructure (ACI) mode:

#### **Table 4 Supported Cisco Nexus 9000 Series Switches in NX-OS and ACI Mode**

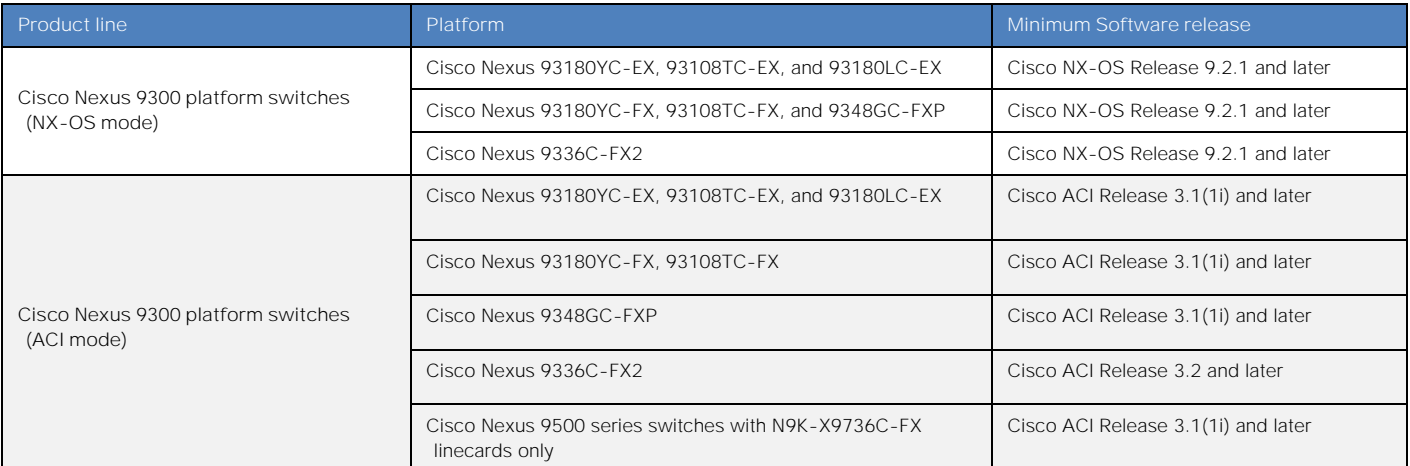

# <span id="page-6-0"></span>Usage Guidelines

This section lists usage guidelines for the Cisco Tetration Analytics software.

- You must use the Google Chrome browser version 40.0.0 or later to access the web-based user interface.
- After setting up your DNS, browse to the URL of your Cisco Tetration Analytics cluster: https://<cluster.domain>

# <span id="page-7-0"></span>Verified Scalability Limits

The following tables provide the scalability limits for Cisco Tetration (39-RU), Cisco Tetration-M (8-RU), and Cisco Tetration Cloud:

#### **Table 5 Scalability Limits for Cisco Tetration (39-RU)**

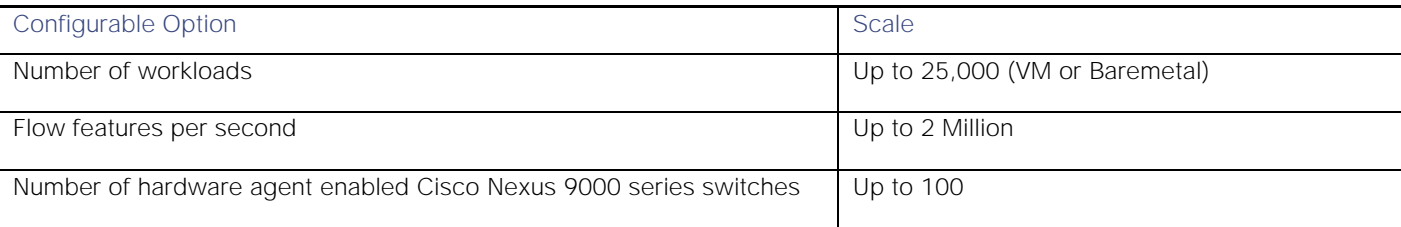

**Note:** Supported scale will always be based on which ever parameter reaches the limit first

#### **Table 6 Scalability Limits for Cisco Tetration-M (8-RU)**

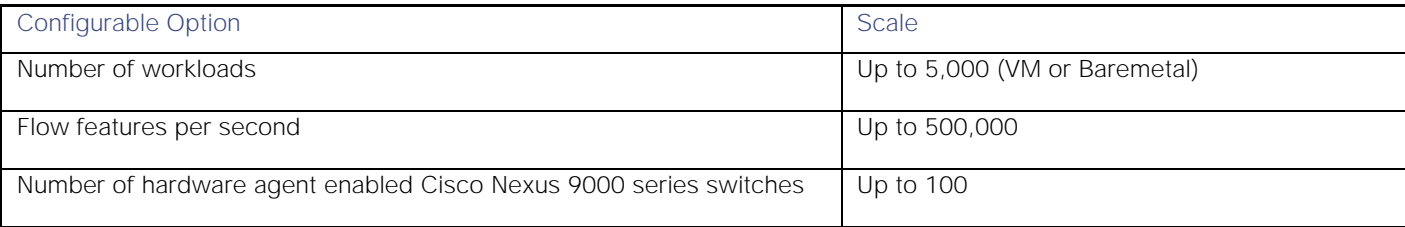

**Note:** Supported scale will always be based on which ever parameter reaches the limit first

#### **Table 7 Scalability Limits for Cisco Tetration Virtual (VMWare ESXi)**

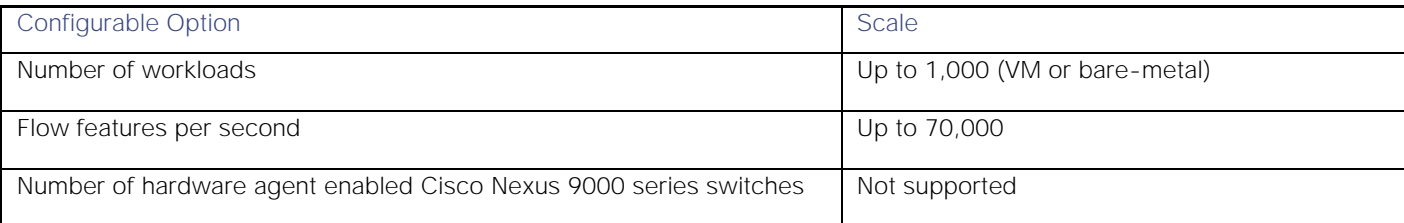

**Note:** Supported scale will always be based on which ever parameter reaches the limit first.

# Related Documentation

The Cisco Tetration Analytics documentation can be accessed from the following websites:

**Tetration Datasheets:** <https://www.cisco.com/c/en/us/products/security/tetration/datasheet-listing.html>

**General Documentation:** [https://www.cisco.com/c/en/us/support/security/tetration/tsd-products-support-series](https://www.cisco.com/c/en/us/support/security/tetration/tsd-products-support-series-home.html)[home.html](https://www.cisco.com/c/en/us/support/security/tetration/tsd-products-support-series-home.html)

The documentation includes installation information and release notes.

#### **Table 8 Installation Documentation**

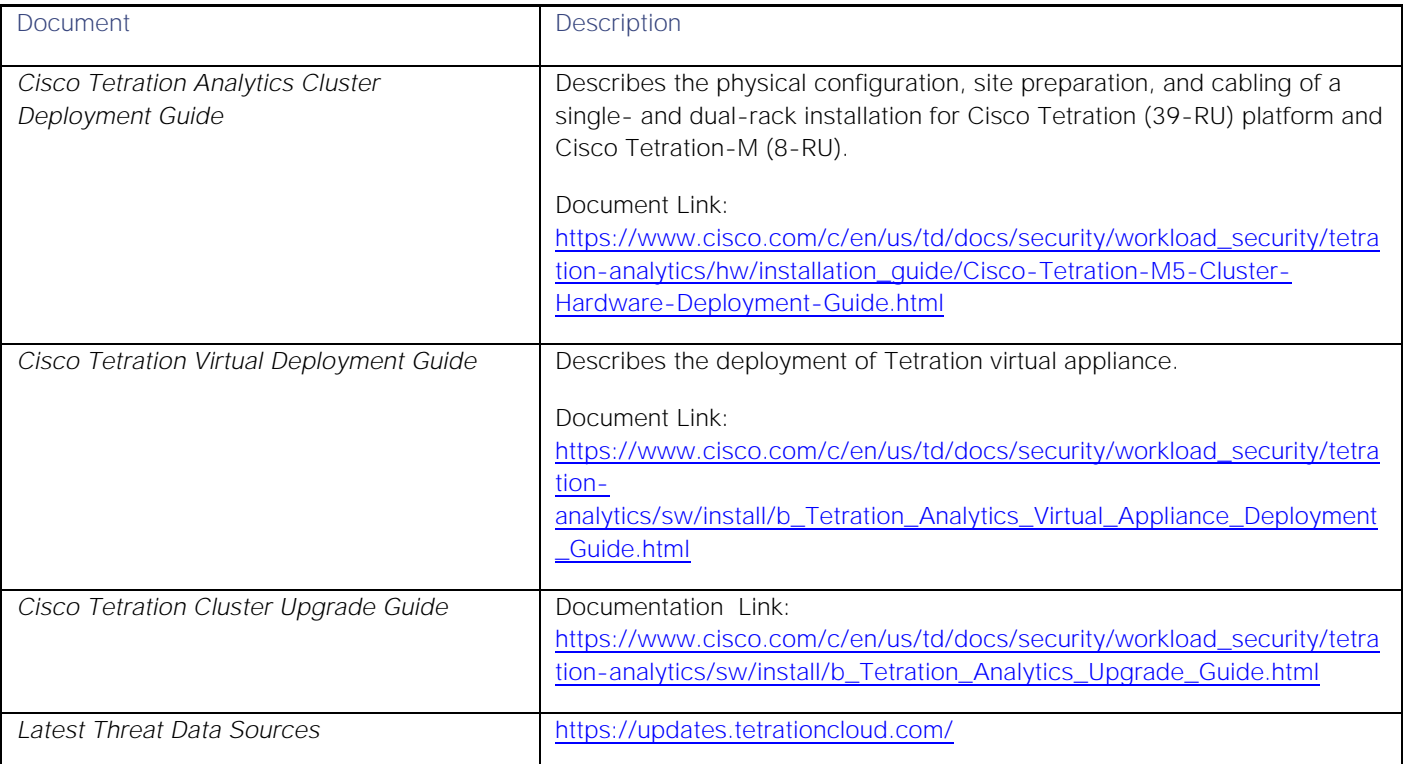

Cisco and the Cisco logo are trademarks or registered trademarks of Cisco and/or its affiliates in the U.S. and other countries. To view a list of Cisco trademarks, go to this URL: [www.cisco.com/go/trademarks.](http://www.cisco.com/go/trademarks) Third-party trademarks mentioned are the property of their respective owners. The use of the word partner does not imply a partnership relationship between Cisco and any other company. (1110R)

Any Internet Protocol (IP) addresses and phone numbers used in this document are not intended to be actual addresses and phone numbers. Any examples, command display output, network topology diagrams, and other figures included in the document are shown for illustrative purposes only. Any use of actual IP addresses or phone numbers in illustrative content is unintentional and coincidental.

© 2020 Cisco Systems, Inc. All rights reserved.